Corso "Programmazione 1" Capitolo 02: Variabili, Costanti, Tipi

Docente: Roberto Sebastiani - <roberto.sebastiani@unitn.it> Esercitatori: Mario Passamani - <mario.passamani@unitn.it> Alessandro Tomasi - <alessandro.tomasi@unitn.it> C.D.L.: Informatica (INF) Ing. Informatica, delle Comunicazioni ed Elettronica (ICE) Studenti con numero di matricola pari A.A.: 2019-2020 Luogo: DISI, Università di Trento URL: [disi.unitn.it/rseba/DIDATTICA/prog1\\_2020/](disi.unitn.it/rseba/DIDATTICA/prog1_2020/)

- Per memorizzare un valore in un'area di memoria si utilizzano entità chiamate variabili o costanti.
- Le variabili permettono la modifica del loro valore durante l'esecuzione del programma.
- L' area di memoria corrispondente è identificata da un nome, che ne individua l'indirizzo in memoria.

Le variabili sono caratterizzate da una quadrupla:

- il nome (identificatore)
- $\bullet$  il tipo
- il locazione di memoria (l-value o indirizzo)
- il valore (r-value)

## Definizione e Dichiarazione di Variabili I

#### **o** Definizione:

- **Formato:** tipo identificatore;
- Esempio: int x;
- Se (e solo se!) una variabile è definita esternamente ad ogni funzione, main() inclusa, (variabile globale) viene automaticamente inizializzata al valore 0

#### Definizione con inizializzazione:

- **Formato:** tipo identificatore=exp;
- Esempio: int  $x=3*2;$
- **Esempio:** int  $y=3*z$ ; // z definita precedentemente

#### **•** Dichiarazione:

- **Formato:** extern tipo identificatore;
- **Esempio:** extern int x;

#### output di variabile

Per produrre in output il valore di una variabile x, si usa l'istruzione:

cout  $\lt\lt x$  ...

- Definizione: quando il compilatore incontra una definizione di una variabile, esso predispone l'allocazione di un'area di memoria in grado di contenere la variabile del tipo scelto
- Dichiarazione: specifica solo il tipo della variabile e presuppone dunque che la variabile venga definita in un'altra parte del programma

```
Esempio di definizioni di variabili:
```

```
\{ESEMPI_BASE/variabili.cc }
```

```
... con inizializzazione:
```

```
\{ESEMPI_BASE/variabili2.cc \}
```
### Dichiarazione di Costanti

#### Sintassi:

- $\bullet$  Formato: const tipo identificatore = exp;
- exp deve essere una espressione il cui valore deve poter essere calcolato in fase di compilazione

(su alcuni compilatori è possibile inizializzare costanti a valore non costanti, ma il risultato è imprevedibile e varia a seconda dei casi  $\Longrightarrow$  da evitare assolutamente)

#### **•** Esempi

const int kilo =  $1024$ ; const double  $pi = 3.14159$ ; const int mille =  $kilo - 24$ ;

Esempio di uso di costanti:

{ [ESEMPI\\_BASE/costanti.cc](ESEMPI_BASE/costanti.cc) }

- Un programma comunica con l'esterno tramite uno o più flussi di caratteri (stream)
- Uno stream è una struttura logica costituita da una sequenza di caratteri, in numero teoricamente infinito, terminante con un apposito carattere che ne identifica la fine.
- Gli stream vengono associati (con opportuni comandi) ai dispositivi fisici collegati al computer (tastiera, video) o a file residenti sulla memoria di massa
- In C<sub>++</sub> esistono i seguenti stream predefiniti
	- **cin (stream standard di ingresso)**
	- cout (stream standard di uscita)
	- **e** cerr (stream standard di errore)
- Le funzioni che operano su questi stream sono in una libreria di ingresso/uscita e per usarle occorre la direttiva:

#include <iostream>

## Stream di uscita

- Lo stream di uscita standard (cout) è quello su cui il programma scrive i dati
	- è tipicamente associato allo schermo
- Per scrivere dati si usa l'istruzione di scrittura:

stream << espressione;

- L'istruzione di scrittura comporta:
	- il calcolo del valore dell'espressione
	- la conversione in una sequenza di caratteri
	- il trasferimento della sequenza nello stream  $\bullet$

#### Nota:

La costante predefinita endl corrisponde ad uno  $\wedge$   $\wedge$   $\wedge$ , per cui viene iniziata una nuova linea con il cursore nella prima colonna

### Scritture multiple

L'istruzione di scrittura ha una forma più generale che consente scritture multiple, nel formato

cout << espressione1 << espressione2 << ...

• Ad esempio,

```
cout << x << y << end1;
corrisponde a:
```
cout  $<< x;$ cout << y; cout << endl;

```
Esempio di uso di operazioni di output:
ESEMPI_BASE/esempio_cout.cc }
... con output multiplo:

ESEMPI_BASE/esempio_cout_multiplo.cc
```
## Stream di ingresso

Lo stream di ingresso standard (cin) è quello da cui il programma preleva i dati

- è tipicamente associato alla tastiera
- Per prelevare dati si usa l'istruzione di lettura:

stream >> espressione;

dove espressione deve essere un'espressione dotata di indirizzo (per ora, una variabile)

- L'istruzione di lettura comporta in ordine:
	- 1. il prelievo dallo stream di una sequenza di caratteri
	- 2. la conversione di tale sequenza in un valore che viene assegnato alla variabile

### Lettura di un carattere da cin

• Consideriamo l'istruzione  $\sin \gg x$ , dove  $x \dot{e}$  di tipo char

```
✷✷✷✷a✷✷-14.53✷✷728✷✷ ...
    ⇑
```
(qui "✷" rappresenta uno spazio e "⇑" il cursore)

- se il carattere puntato dal cursore è una spaziatura:
	- il cursore si sposta in avanti per trovare un carattere che non sia una spaziatura
- se il carattere puntato dal cursore non è una spaziatura:
	- 1. il carattere viene prelevato
	- 2. il carattere viene assegnato alla variabile x
	- 3. il puntatore si sposta alla casella successiva

## Lettura di un numero da cin

- Consideriamo l'istruzione  $\sin \gg x$ , dove  $x$  è un numero (ad esempio di tipo int)
- se il carattere puntato dal cursore è una spaziatura:
	- come nel caso precedente
- se la sequenza di caratteri è interpretabile come un numero compatibile con il tipo di x:

```
✷✷✷✷a✷✷-14.53✷✷728✷✷ ...
                ⇑
```
- 1. la sequenza di caratteri viene prelevata
- 2. la sequenza viene convertita nel suo corrispondente valore (es, il valore intero 728) che viene assegnato alla variabile x
- 3. il puntatore si sposta alla casella successiva
- altrimenti, l'operazione di prelievo non avviene e lo stream si porta in uno stato di errore

### Letture multiple

L'istruzione di ingresso ha una forma più generale che consente letture multiple, nel formato

cin  $\gg$  var1  $\gg$  var2  $\gg$  ...

 $\bullet$  Ad esempio, se x, y, z sono risp. char, double e int:

cin >> x >> y >> z; corrisponde a:

- $\sin \gg x$ ;
- $\text{cin} \gg \text{v}$ ;
- $\sin \gg z$ ;

```
✷✷✷✷a✷✷-14.53✷✷728✷✷ ...
 ⇑
```

```
Esempio di uso di operazioni di input:
ESEMPI_BASE/esempio_cin.cc }
... con input multiplo:

ESEMPI_BASE/esempio_cin2.cc 	
... prima intero e poi reale:
```
[ESEMPI\\_BASE/esempio\\_cin3.cc](ESEMPI_BASE/esempio_cin3.cc) 

### Alcune funzioni utili della libreria <iostream>

- $\bullet$  cin.eof(): ritorna un valore diverso da 0 se lo stream cin ha raggiunto la sua fine (End Of File)
	- va usato sempre dopo almeno un'operazione di lettura
	- richiede un separatore dopo l'ultimo elemento letto
- cin.fail(): ritorna un valore diverso da 0 se lo stream cin ha rilevato uno stato di errore (e.g. stringa per int) o un end-of-file
	- non necessariamente usato dopo almeno un'operazione di lettura
	- non richiede un separatore dopo l'ultimo elemento letto
- cin.clear(): ripristina lo stato normale dallo stato di errore

### Rappresentazione binaria dei numeri

- La rappresentazione binaria dei numeri avviene tramite sequenze di bit (uni e zeri).
- Distinguiamo la rappresentazione per:
	- numeri interi positivi
	- numeri interi con segno
	- **o** numeri reali

Una sequenza di bit *bn*−1...*b*1*b*<sup>0</sup> rappresenta il numero:

$$
\sum_{i=0}^{n-1} 2^i \cdot b_i = 2^{n-1} \cdot b_{n-1} + \dots + 4 \cdot b_2 + 2 \cdot b_1 + 1 \cdot b_0
$$

- Dati n bit è possibile rappresentare numeri nell'intervallo [0, 2 *<sup>n</sup>* − 1] (ad esempio, nell'intervallo [0, 4294967295] con 32 bit)
- Esempio (con 8 bit): 00001001 rappresenta il numero 9 (2 $^3+2^0=8+1=9)$

# Esempi: operazioni tra interi positivi

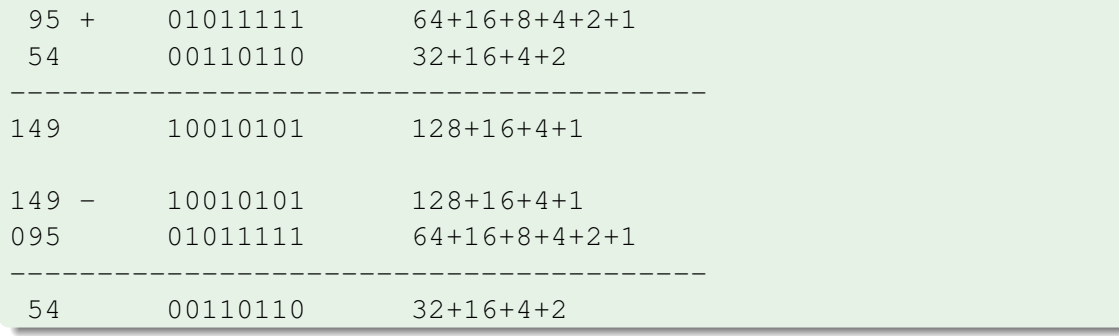

N.B.: Se eccede il range, il bit di riporto si perde (overflow)  $\Longrightarrow$  aritmetica modulo  $2^N$ 

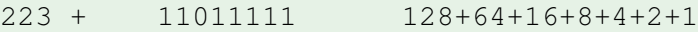

----------------------------------------

54 00110110 32+16+4+2

21 00010101 16+4+1 (223+54-256=21)

- **I** numeri interi con segno sono rappresentati tramite diverse codifiche
- Le codifiche più usate sono:
	- codifica segno-valore
	- codifica complemento a 2

# Codifica Segno-valore

- Il primo bit rappresenta il segno, gli altri il valore
	- Esempio (8 bit): 10001001 rappresenta -9
- Comporta una doppia rappresentazione dello zero: 00000000 e 10000000
- I numeri rappresentati appartengono all'intervallo [−2 *<sup>n</sup>*−<sup>1</sup> + 1, 2 *<sup>n</sup>*−<sup>1</sup> − 1] (ad esempio [−2147483647, 2147483647] con 32 bit)
- poco usato in pratica

#### Nota:

Occorre usare due diversi algoritmi per la somma a seconda che il segno degli addendi sia concorde o discorde

Se il segno è diverso, si stabilisce il maggiore dei due in valore assoluto, e si calcolano somme o differenze.

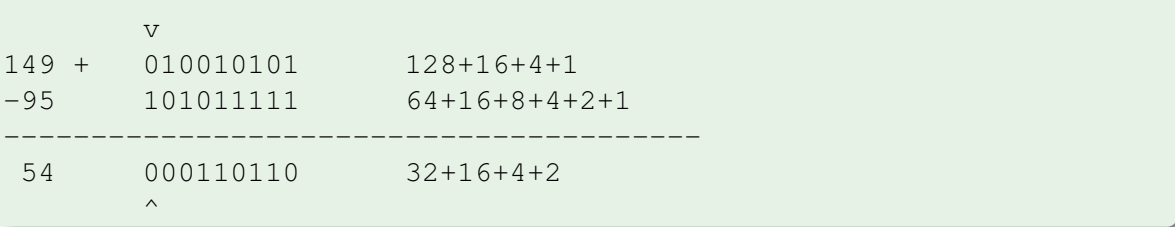

## Codifica Complemento a 2

- **·** di gran lunga la più usata
- Un numero negativo è ottenuto calcolando il suo complemento (si invertono zeri e uni) e poi aggiungendo 1
- I numeri rappresentati appartengono all'intervallo [−2 *n*−1 , 2 *<sup>n</sup>*−<sup>1</sup> − 1] (ad es. [−2147483648, 2147483647] con 32 bit)
- Rappresentazione ciclica: −*X* in complemento a 2 si scrive come si scriverebbe 2 *<sup>n</sup>* − *X* nella rappresentazione senza segno
- comporta un'unica rappresentazione dello zero: 00000000

#### Esempio:

• 11110111 in complemento a 2 rappresenta -9:

9 compl. +1 00001001 11110110 11110111

 $\bullet$  11110111 in rappresentazione senza segno rappresenta 247, cioè 2<sup>8</sup> − 9

## Interi senza segno vs. complemento a 2

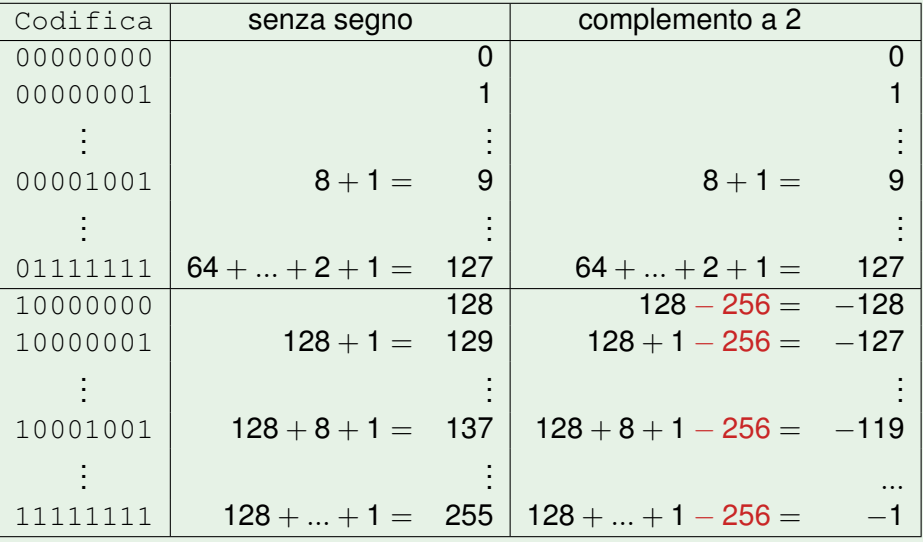

## Esempi: Operazioni in Complemento a 2

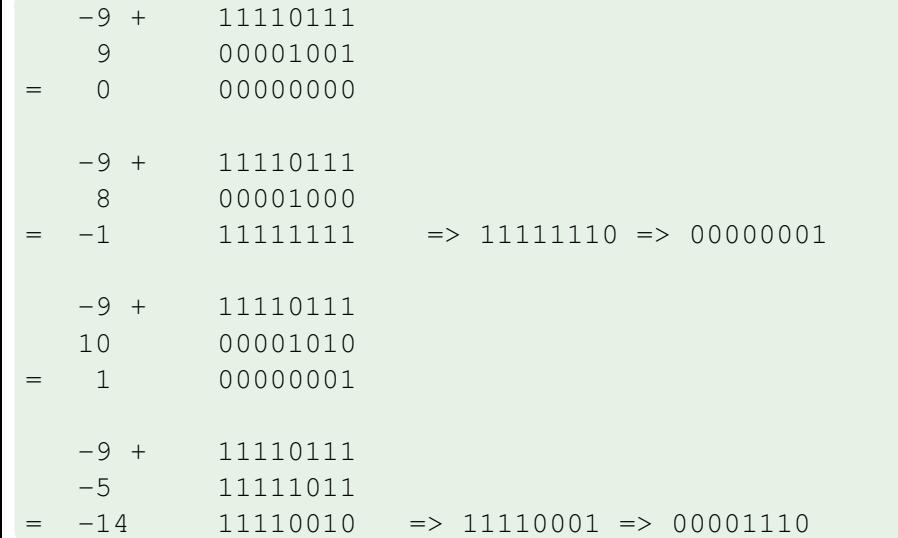

## Numeri Reali

Rappresentazione in virgola mobile (standard IEEE 754):

*s* · *m* · 2 *e*−*o* , *s* è il segno ({−1, +1}), *m* è la mantissa, *e* è l'esponente e *o* è l'offset

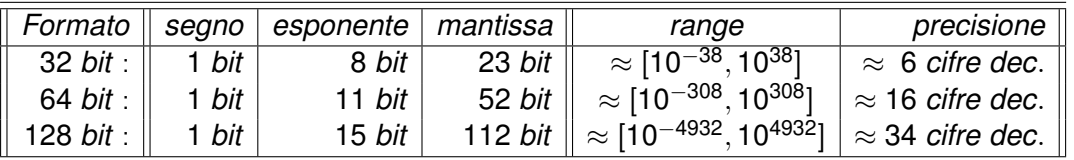

(nota pratica: 2<sup>10</sup> = 1024  $\approx$  1000  $\implies$  2<sup>10.N</sup>  $\approx$  10<sup>3.N</sup>)

- per la mantissa uso di codifica binaria decimale Es: ".100110011001..." significa "1 ·  $\frac{1}{2} + 0$  ·  $\frac{1}{4} + 0$  ·  $\frac{1}{8} + 1$  ·  $\frac{1}{16} + ...$ " nota: (rappresentazione normale) primo bit assunto essere 1: Es: "000100001..." significa ".1000100001..."
- La codifica è dipendente dal numero di bit e dalla particolare rappresentazione binaria
- Richiede algoritmi ad-hoc per eseguire le operazioni $\bullet$
- Oggetti dello stesso tipo
	- utilizzano lo stesso spazio in memoria e la stessa codifica
	- sono soggetti alle stesse operazioni, con lo stesso significato
- Vantaggi sull'uso dei tipi:
	- correttezza semantica
	- efficiente allocazione della memoria dovuta alla conoscenza dello spazio richiesto in fase di compilazione

Nel C++ i tipi sono distinti in:

- *i* tipi fondamentali
	- che servono a rappresentare informazioni semplici
	- **Esempio: i numeri interi o i caratteri (int. char, ...)**
- **•** i tipi derivati
	- permettono di costruire strutture dati complesse
	- si costruiscono a partire dai tipi fondamentali, mediante opportuni costruttori (puntatori, array, ...)
- $\bullet$  itipi interi: int, short, long, long long
- $\bullet$  **i tipi Booleani: bool**
- $\bullet$  **i tipi enumerativi:** enum
- **·** il tipo carattere: char
- **.** i tipi reali: float, double, long double

I primi quattro sono detti tipi discreti

# I tipi interi (con segno)

- i tipi interi (con segno) sono costituiti da numeri interi compresi tra due valori estremi, a seconda dell'implementazione
	- tipicamente codificati in complemento a 2 con N bit ( $N = 16, 32, ...$ )
	- appartengono all'intervallo [−2 *N*−1 , 2 *<sup>N</sup>*−<sup>1</sup> − 1]
- Quattro tipi, in ordine crescente di dimensione short [int], int, long [int], long long [int]
- Dimensioni dipendenti dall'implementazione (macchina, s.o., ...)
	- sizeof(short)  $\le$  sizeof(int)  $\le$  sizeof(long)  $\le$  sizeof(long long) (sizeof() restituisce la dimensione del tipo in byte)
	- short tipicamente non ha più di 16 bit: [−32768, 32767]
	- long tipicamente ha almeno 32 bit: [−2147483648, 2147483647]

Il valore di un'espressione intera non esce dal range [−2 *N*−1 , 2 *<sup>N</sup>*−<sup>1</sup> − 1] perché i valori "ciclano": il successore di 2147483647 è -2147483648

Esempio di short, int, long, long long: { [ESEMPI\\_BASE/shortlong.cc](ESEMPI_BASE/shortlong.cc) }

# I tipi interi (senza segno)

- Il tipo unsigned... rappresenta numeri interi non negativi di varie dimensioni
- codifica interi senza segno a N bit (N=16,32, ...), range [0, 2<sup>N</sup> − 1]
- tipicamente usati molto poco, come rappresentazioni di sequenze di bit (applicazioni in elettronica)

```
unsigned int x=1232;
unsigned short int x=567;
unsigned long int x=878678687;
```
Il valore di un'espressione unsigned non esce mai dal range [0,2<sup>N</sup> − 1] perché, quando il valore aritmetico *X* esce da tale range, il valore restituito è *X* modulo 2*N*.

Esempio di unsigned: { [ESEMPI\\_BASE/unsigned.cc](ESEMPI_BASE/unsigned.cc) }

## Operatori aritmetici sugli interi

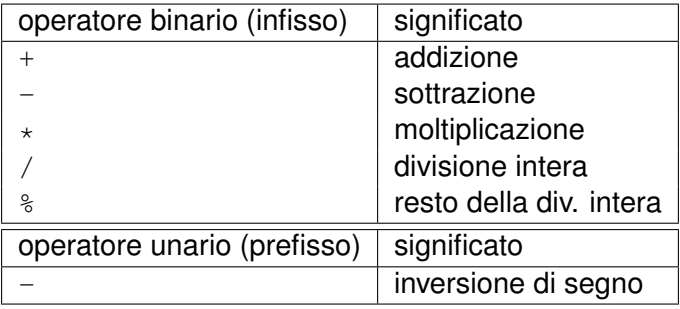

#### Nota:

la divisione è la divisione intera: 5/2 è 2, non 2.5!

Esempio sugli operatori aritmetici sugli interi: [ESEMPI\\_BASE/operatori\\_aritmetici.cc](ESEMPI_BASE/operatori_aritmetici.cc) 

## Operatori bit-a-bit (su interi senza segno)

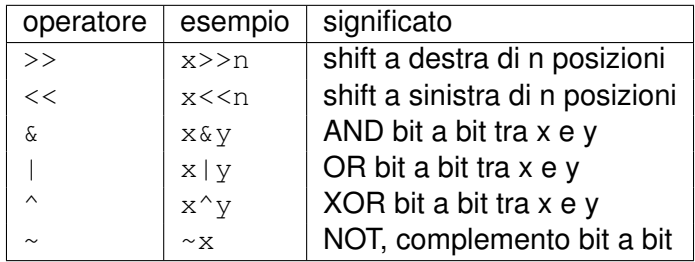

#### Nota:

•  $\sim$ : restituisce un intero signed anche se l'input è unsigned

# Operatori bit-a-bit : esempio

#### Siano x e y rappresentati su 16 bit

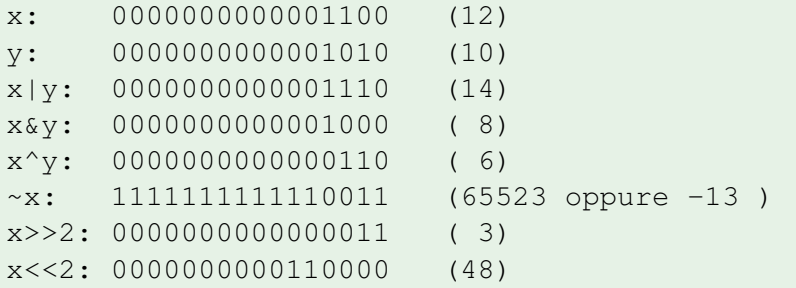

Esempio sugli operatori bit-a-bit su interi senza segno:

```

ESEMPI_BASE/operatori_bitwise.cc
```
# Operatore di Assegnazione

- Sintassi dell'operatore di assegnazione: exp1 = exp2
	- exp1 deve essere un'espressione dotata di indirizzo
	- exp1 e exp2 devono essere di tipo compatibile
- il valore di *exp*2 viene valutato e poi assegnato a *exp*1 Esempio di assegnazioni:

```

ESEMPI_BASE/assegnazione_errori.cc
```
- Un'assegnazione può occorrere dentro un'altra espressione.
	- Il valore di un'espressione di assegnazione è il valore di exp2.
	- L'operazione di assegnazione, '=', associa a destra.

**•** Esempio:

 $a = b = c = d = 5$ ;

è equivalente a:

```
(a=(b)=(c=(d=5))));
```
Esempio di assegnazioni multiple:

```
ESEMPI_BASE/assegnazione.cc }
```
### Operatori misti assegnazione/aritmetica

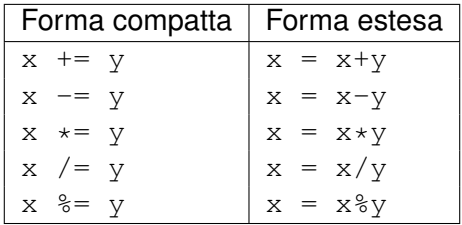

L'uso della forma compatta è tipicamente più efficiente (utilizza in modo ottimale funzionalità delle CPU)

Esempi di operatori di assegnazione misti: { [ESEMPI\\_BASE/op\\_assegnazione.cc](ESEMPI_BASE/op_assegnazione.cc) }

# Operatori di incremento e decremento unitario

#### $x++$ :

- $\bullet$  incrementa  $\times$  di un'unità
- $\bullet$  denota il valore di  $\times$  prima dell'incremento
- $\bullet$   $x--$ :
	- $\bullet$  decrementa x di un'unità
	- $\bullet$  denota il valore di  $\times$  prima dell'incremento

 $++x$ :

- $\bullet$  incrementa  $\times$  di un'unità
- $\bullet$  denota il valore di  $\times$  dopo l'incremento

 $\bullet$   $--x$ :

- $\bullet$  decrementa x di un'unità
- $\bullet$  denota il valore di x dopo l'incremento

L'uso della forma compatta: " $x++$ ;" è tipicamente più efficiente della forma estesa corrispondente: " $x = x + 1$ ;"

Esempi di operatori di incremento unitario:  $\{$ [ESEMPI\\_BASE/op\\_incremento.cc](ESEMPI_BASE/op_incremento.cc) }

# Operatori Relazionali

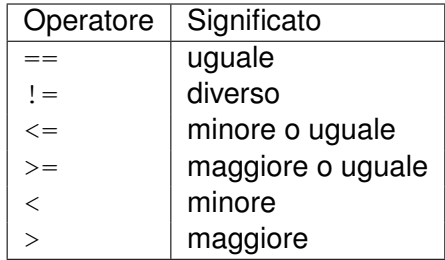

## Ordine di valutazione di un'espressione

- In C++ *non* è specificato l'ordine di valutazione degli operandi di ogni operatore, in particolare:
	- l'ordine di valutazione di sottoespressioni in un'espressione
	- (l'ordine di valutazione degli argomenti di una funzione)
- **Es:** nel valutare  $\exp r1 < p > \exp r2$ , non e' specificato se  $\exp r1$  venga valutata prima di expr2 o viceversa (Con alcune importanti eccezioni, vedi operatori Booleani)
- Problematico quando sotto-espressioni contengono operatori con "side-effects" come gli operatori di incremento. Es:
	- $j = i++ * i++;$  // undefined behavior
	- $i = ++i + i++;$  // undefined behavior

⇒ evitare l'uso di operatori con side-effects in sotto-espressioni

Per approfondimenti si veda ad esempio [http://en.cppreference.com/w/cpp/language/eval\\_order](http://en.cppreference.com/w/cpp/language/eval_order)

#### Il tipo Booleano

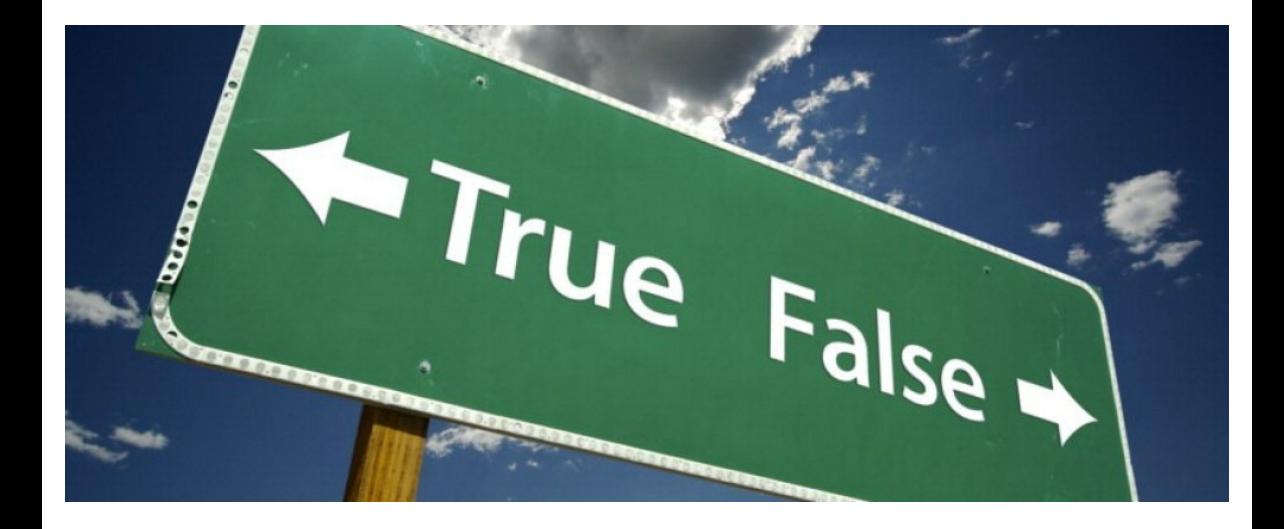

## Il tipo Booleano

- Il C++ prevede un tipo Booleano bool I:
	- il valore falso è rappresentato dalla costante false (equivalente a 0)
	- $\bullet$  il valore vero è rappresentato dalla costante  $true$ (equivalente ad un valore intero diverso da 0)
	- si può usare a tal scopo anche il tipo int
	- **•** Operatori Booleani: ! (not),  $\&\&$  (and),  $\| \cdot \|$  (or)

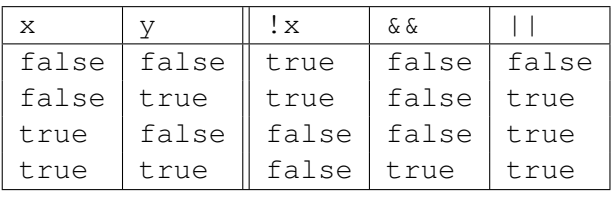

 $\bullet$  !! $x \leftrightarrow x$ .

 $!(x || y) \Longleftrightarrow (!x \& (y)),$ 

 $!(x \& y) \Longleftrightarrow (!x || y),$ 

# Il tipo Booleano bool II

#### Nota 1: Priorità degli operatori Booleani

 $\bullet$  l'operatore ! ha priorità sugli operatori  $\&\&e$  ||: "! $x \& x \& y$ " è equivalente a "(!x)  $\& x \& y$ ", non a "! ( $x \& x$  y)"

#### Nota 2: Lazy Evaluation

- In  $C_{++}$   $\&\&e\mid\;|$  sono valutati in modi "pigro" (lazy evaluation):
	- $\bullet$  in (exp1 && exp2), se exp1 è valutata false, allora exp2 non viene valutata
	- idem se exp1 è valutata true in (exp1 || exp2)
	- $\bullet$  l'ordine di valutazione tra  $\exp 1$  e  $\exp 2$  è da sinistra a destra
- più efficiente
- =⇒ può causare seri effetti collaterali se usata con espressioni che modificano valori di variabili (es "++")
- $\implies$  evitare di usare tali costrutti all'interno di espressioni Booleane

Esempio di valori Booleani rappresentati con bool: { [ESEMPI\\_BASE/booleano\\_bool.cc](ESEMPI_BASE/booleano_bool.cc) } Esempio di lazy evaluation con operatori Booleani: { [ESEMPI\\_BASE/booleano\\_sideeffects.cc](ESEMPI_BASE/booleano_sideeffects.cc) }

# I Tipi Reali

- I tipi reali hanno come insieme di valori un sottoinsieme dei numeri reali, ovvero quelli rappresentabili all'interno del computer in un formato prefissato
- Ne esistono vari tipi, in ordine crescente di precisione:
	- i float
	- i double
	- o ilong double
- $\bullet$  Operatori aritmetici:  $+,-,*,/$

("/" diverso da divisione tra interi:  $7.0/2.0 = 3.5$ )

Precisione e occupazione di memoria dipendono dalla macchina

#### **Nota**

- in realtà sottinsieme dei razionali
- **•** anche i tipi reali hanno un range finito!

## I Tipi Reali: esempi

```
double a = 2.2, b = -14.12e-2;
double c = .57, d = 6.;
```

```
float q = -3.4F; //literal float
float h = q - .89F; //suffisso F (f)
```

```
long double i = +0.001;
long double j = 1.23e+12L;
// literal long double
// suffisso L (l)
```
Esempi con i tipi reali: [ESEMPI\\_BASE/reali.cc](ESEMPI_BASE/reali.cc) Esempi di confronto tra tipi reali e interi: [ESEMPI\\_BASE/reali\\_vs\\_interi.cc](ESEMPI_BASE/reali_vs_interi.cc) 

## Precisione dei tipi reali

la rappresentazione dei numeri reali ha intrinsici limiti di precisione, dovuti a:

- limitato numero di bit nella rappresentazione della mantissa (vedi codifica floating-point)
- uso di codifica binaria nei decimali
	- Es: ".100110011001" significa "1 ·  $\frac{1}{2} + 0 \cdot \frac{1}{4} + 0 \cdot \frac{1}{8} + 1 \cdot \frac{1}{16} + ...$ "

⇒ alcuni numeri non hanno rappresentazione esatta

(Es: 0.1, 11.1,...):

intrinseca sorgente di errori di precisione

- $\bullet$  talvolta non visualizzabili con "cout  $\leq$  ...";
- confronto con " $\dots$  ==  $\dots$  " tra tipi reali spesso problematico

Problemi di precisione:

```
\{ESEMPI_BASE/reali_precisione.cc }
```
- Un tipo enumerato è un insieme finito di costanti intere, definite dal programmatore, ciascuna individuata da un identificatore
- Sintassi: enum typeid { id\_or\_init1, ..., id\_or\_initn }
- Se non specificato esplicitamente, i valori sono equivalenti rispettivamente agli interi  $0, 1, 2, ...$
- Ad una variabile di tipo enumerativo è possibile assegnare solo un valore del tipo enumerativo
- I valori vengono stampati come interi!

Esempi di uso di enumerativi:  $\{ESEMPI\_BASE/enum.cc\}$ 

### Il tipo Carattere I

Il tipo char ha come insieme di valori i caratteri stampabili

- $\bullet$  es. 'a', 'Y', '6', '+', ''
- **e** generalmente un carattere occupa 1 byte (8 bit)
- Il tipo char è un sottoinsieme del tipo int
- Il valore numerico associato ad un carattere è detto codice e dipende dalla codifica utilizzata dal computer
	- es. ASCII, EBCDIC, BCD, ...
	- la più usata è la codifica ASCII

#### Nota importante:

Il tipo char è indipendente dalla particolare codifica adottata!

 $\implies$  un programma deve funzionare sempre nello stesso modo, indipendentemente dalla codifica usata nella macchine su cui è eseguito!!

=⇒ evitare di far riferimento al valore ASCII di un carattere:

```
char c;
c = 65; // NO!!!!!!!
c = 'A'; // SI
```
### Codifica dei caratteri: regole generali

Qualunque codifica deve soddisfare le seguenti regole

- Precedenza:
	- $\bullet$  'a' < 'b' < ... < 'z'
	- $\bullet$  'A' < 'B' < ... < 'Z'
	- $\bullet$  '0' < '1' < ... < '9'
- La consecutività tra lettere minuscole, lettere maiuscole, numeri

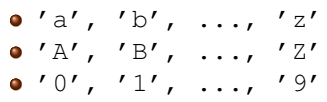

Nota: non è fissa la relazione tra maiuscole e minuscole o fra i caratteri non alfabetici

# La codifica ASCII

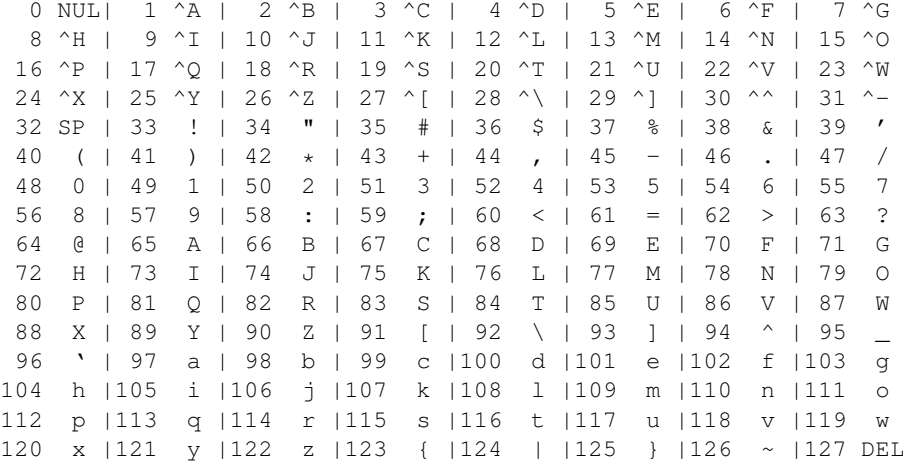

### Esempio sull'uso dei caratteri

```
char c = f':
n = \sqrt{n'};
char l = 'a':
((1 > = 'a') \& (1 < = 'z')) // test: l e' una
                         // lettera minuscola?
1 += 3; // 1 diventa 'd'
l--; // 1 diventa 'c'
l=-'a'-'A'; // 1 diventa 'C'
```
#### **Nota**

È possibile applicare operatori aritmetici agli oggetti di tipo char!

```
Esempio sull'uso di char:
\{ESEMPI\_BASE/char.cc\}
```
### L'Operatore sizeof

#### L'operatore sizeof, può essere prefisso a:

- $\bullet$  una variabile (esempio: sizeof x)
- una costante (esempio: sizeof 'a')
- al nome di un tipo (esempio: sizeof double)
- Può essere usato con o senza parentesi
- Restituisce un intero rappresentante la dimensione in byte
- È applicabile a espressioni di qualsiasi tipo (non solo ai tipi fondamentali)

#### Esempio di uso di sizeof applicato a tipi:

```

ESEMPI_BASE/sizeof.cc
```
Esempio di uso di sizeof applicato a espressioni:

```
ESEMPI_BASE/sizeof2.cc}
```
### Operazioni miste e conversioni di tipo

- Spesso si usano operandi di tipo diverso in una stessa espressione o si assegna ad una variabile un valore di tipo diverso della variabile stessa
- In ogni operazione mista è sempre necessaria una conversione di tipo che può essere

```
• implicita
```
**e** esplicita

```
Esempio:
int prezzo = 27500;
double peso = 0.3;
int costo = prezzo * peso;
```
# Conversioni Implicite

- Le conversioni implicite vengono effettuate dal compilatore
- Le conversioni implicite più significative sono:
	- nella valutazione di espressioni numeriche, gli operandi sono convertiti al tipo di quello di dimensione maggiore
	- nell'assegnazione, un'espressione viene sempre convertita al tipo della variabile

#### Esempi:

```
float x = 3; //equivale a: x = 3.0int y = 2*3.6; //equivale a: y = 7
```
#### Esempio di conversioni implicite:

 [ESEMPI\\_BASE/conversioni\\_err.cc](ESEMPI_BASE/conversioni_err.cc) Esempio di conversioni implicite: [ESEMPI\\_BASE/conversioni\\_corr.cc](ESEMPI_BASE/conversioni_corr.cc) 

- Il programmatore può richiedere una conversione esplicita di un valore da un tipo ad un altro (casting)
- Esistono due notazioni:
	- prefissa. Esempio:

```
int i = (int) 3.14;
```
funzionale. Esempio:

double  $f = double(3)$ 

# Conversioni tra tipi numerici - approfondimenti

- Promozione: conversione da un tipo ad uno simile più grande
	- short  $\Rightarrow$  int  $\Rightarrow$  long  $\Rightarrow$  long long,

float =⇒ double =⇒ long double

- **e** garantisce di mantenere lo stesso valore
- Conversioni tra tipi compatibili
	- Conversione da tipo reale a tipo intero: il valore viene troncato

int  $x = (int)$  4.7  $\implies x = -4$ ,

int  $x = (int) -4.7 \implies x = -4$ 

Conversione da tipo intero a reale: il valore può perdere precisione

float  $y =$  float (2147483600); // 2^31-48

 $\implies$  y == 2147483648.0; // 2^31

Esempio di conversioni tra tipi numerici:

```

ESEMPI_BASE/conversioni_miste.cc 	
Esempio di conversioni tra tipi reali:
```
{ [ESEMPI\\_BASE/conversioni\\_real.cc](ESEMPI_BASE/conversioni_real.cc) }

Per approfondimenti vedere, ad esempio:

<http://www.cplusplus.com/doc/tutorial/typecasting/>